# **Inhaltsverzeichnis**

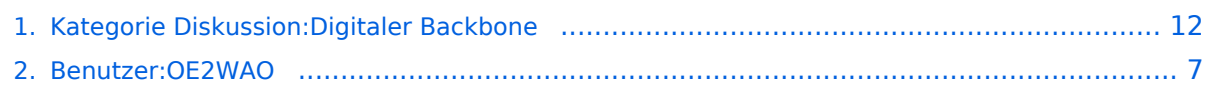

# **Kategorie Diskussion:Digitaler Backbone**

[Versionsgeschichte interaktiv durchsuchen](https://wiki.oevsv.at) [VisuellWikitext](https://wiki.oevsv.at)

# **[\(Quelltext anzeigen\)](#page-11-0)**

#### **[Version vom 15. Oktober 2008, 13:29 Uhr](#page-11-0) [Version vom 15. Oktober 2008, 13:41 Uhr](#page-11-0) ([Quelltext anzeigen](#page-11-0))**

- [OE2WAO](#page-6-0) ([Diskussion](https://wiki.oevsv.at/w/index.php?title=Benutzer_Diskussion:OE2WAO&action=view) | [Beiträge](https://wiki.oevsv.at/wiki/Spezial:Beitr%C3%A4ge/OE2WAO))
- [← Zum vorherigen Versionsunterschied](#page-11-0)

#### [OE2WAO](#page-6-0) [\(Diskussion](https://wiki.oevsv.at/w/index.php?title=Benutzer_Diskussion:OE2WAO&action=view) | [Beiträge\)](https://wiki.oevsv.at/wiki/Spezial:Beitr%C3%A4ge/OE2WAO) [Zum nächsten Versionsunterschied →](#page-11-0)

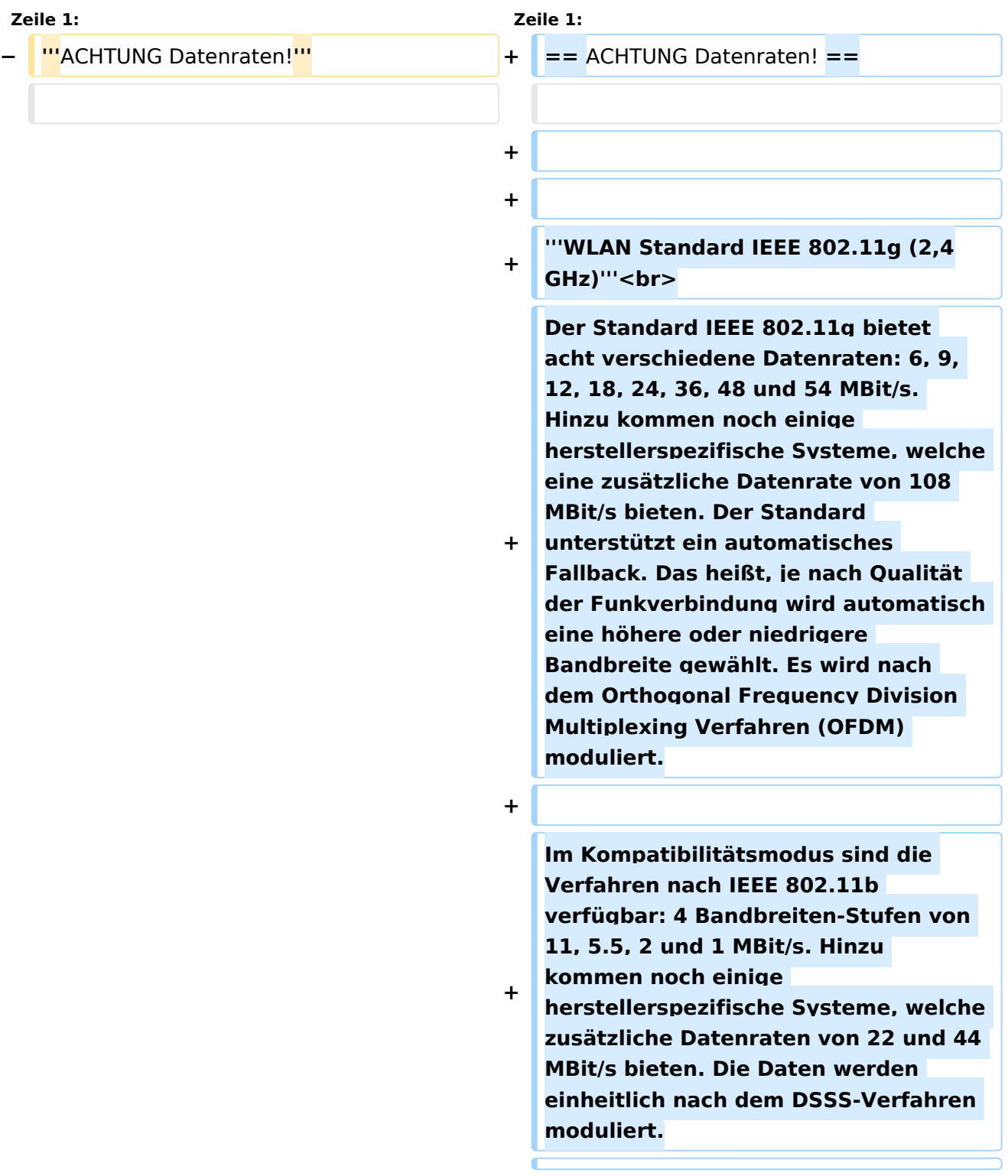

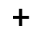

**+**

**'''WLAN Standard IEEE 802.11a (5GHz)'''<br>**

Der WLAN-Standard 802.11a bietet acht verschiedene Datenraten an: 6, 9, 12, 18, 24, 36, 48 und 54 MBit/s. Hinzu kommen noch einige herstellerspezifische Systeme, welche eine zusätzliche Datenrate von 108 MBit/s bieten. Der Standard unterstützt ein automatisches Fallback. Das heißt, je nach Qualität der Funkverbindung wird automatisch eine höhere oder niedrigere Bandbreite gewählt.

Die einzelnen Datenraten werden mit unterschiedlichen Verfahren auf das Trägersignal moduliert: 6 und 9 MBit/s nutzen das BPSK-Verfahren, 12 und 18 MBit/s das QPSK-Verfahren, 24 und 36 MBit /s das 16-QAM Verfahren und schließlich 48 und 54 MBit/s das 64-QAM Verfahren.

Der WLAN-Standard 802.11a bietet acht verschiedene Datenraten an: 6, 9, 12, 18, 24, 36, 48 und 54 MBit/s. Hinzu kommen noch einige herstellerspezifische Systeme, welche eine zusätzliche Datenrate von 108 MBit/s bieten. Der Standard unterstützt ein automatisches Fallback. Das heißt, je nach

Qualität der Funkverbindung wird

Bandbreite gewählt.

automatisch eine höhere oder niedrigere

Die einzelnen Datenraten werden mit unterschiedlichen Verfahren auf das Trägersignal moduliert: 6 und 9 MBit/s nutzen das BPSK-Verfahren, 12 und 18 MBit/s das QPSK-Verfahren, 24 und 36 MBit /s das 16-QAM Verfahren und schließlich 48 und 54 MBit/s das 64-QAM Verfahren.

'''Mögliche Frequenzen im 2,4GHz Band:''' '''Mögliche Frequenzen im 2,4GHz Band:'''

#### **Zeile 39: Zeile 51:**

#### **− '''Angedachtes User-Einstiegs-Equipment für 2,4GHz:'''**

**−** - LinkSys WRT54GL wahlweise mit DD-WRT oder OpenWRT Firmware zur erweiterten Modifikation (Kosten ca. € 50,-)<br>

**+**

**+**

**+**

- 5785 MHz<br/><br/>
- 5785 MHz<br/><br/>
- 5785 MHz<br/><br/>
- 5785 MHz<br/><br/>
- 5785 MHz<br/> -  $\,$ 

**+ == Frequenzen ==**

**== Linkkomponenten - Linkequipment ==**

**k.A.**

**+**

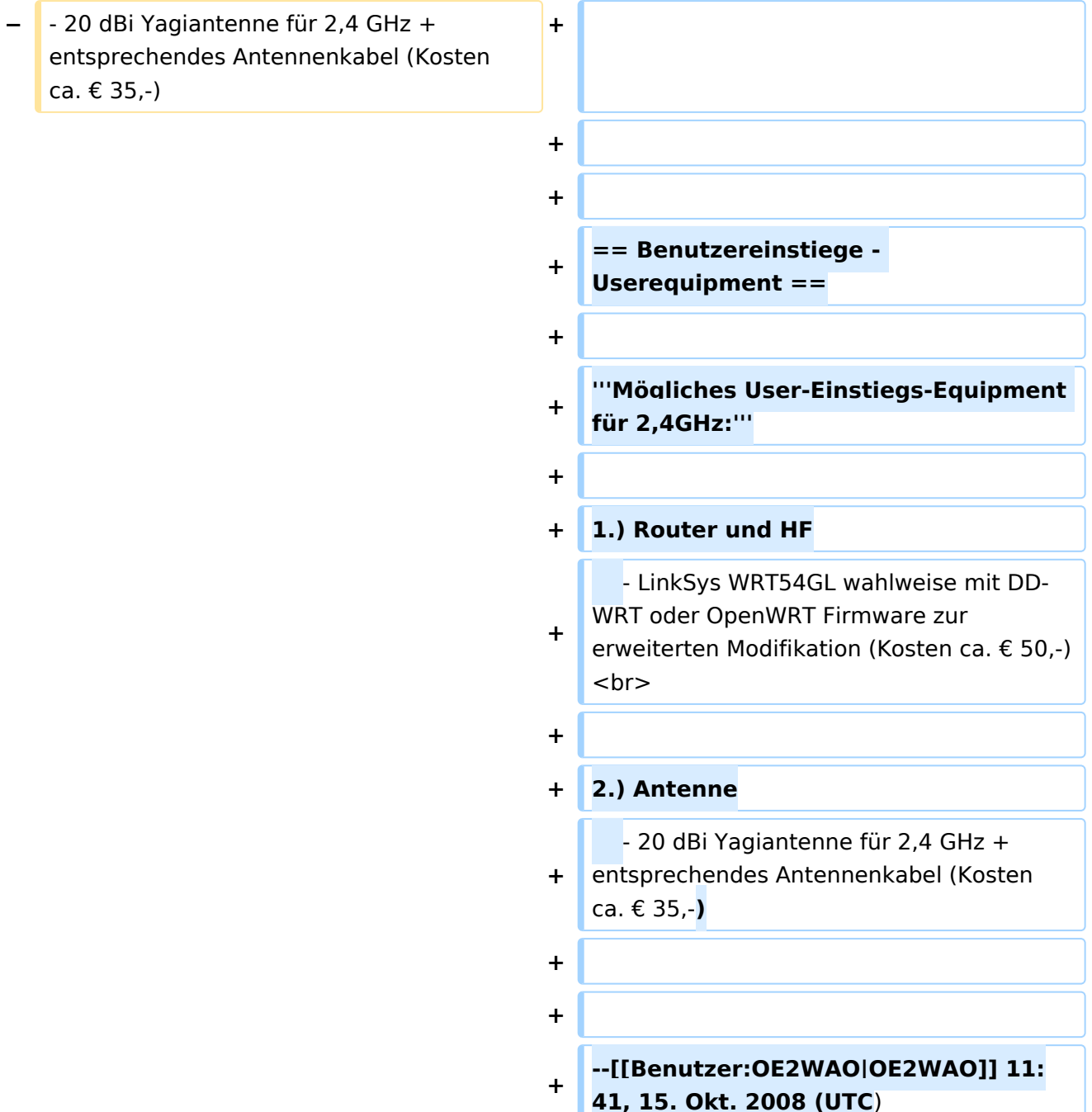

# Version vom 15. Oktober 2008, 13:41 Uhr

# Inhaltsverzeichnis 1 ACHTUNG Datenraten! [........................................................................................................ 15](#page-14-0) 2 Frequenzen [....................................................................................................................... 15](#page-14-1) 3 Linkkomponenten - Linkequipment [....................................................................................... 16](#page-15-0) 4 Benutzereinstiege - Userequipment [...................................................................................... 16](#page-15-1)

# ACHTUNG Datenraten!

### **WLAN Standard IEEE 802.11g (2,4GHz)**

Der Standard IEEE 802.11g bietet acht verschiedene Datenraten: 6, 9, 12, 18, 24, 36, 48 und 54 MBit/s. Hinzu kommen noch einige herstellerspezifische Systeme, welche eine zusätzliche Datenrate von 108 MBit/s bieten. Der Standard unterstützt ein automatisches Fallback. Das heißt, je nach Qualität der Funkverbindung wird automatisch eine höhere oder niedrigere Bandbreite gewählt. Es wird nach dem Orthogonal Frequency Division Multiplexing Verfahren (OFDM) moduliert.

Im Kompatibilitätsmodus sind die Verfahren nach IEEE 802.11b verfügbar: 4 Bandbreiten-Stufen von 11, 5.5, 2 und 1 MBit/s. Hinzu kommen noch einige herstellerspezifische Systeme, welche zusätzliche Datenraten von 22 und 44 MBit/s bieten. Die Daten werden einheitlich nach dem DSSS-Verfahren moduliert.

#### **WLAN Standard IEEE 802.11a (5GHz)**

Der WLAN-Standard 802.11a bietet acht verschiedene Datenraten an: 6, 9, 12, 18, 24, 36, 48 und 54 MBit/s. Hinzu kommen noch einige herstellerspezifische Systeme, welche eine zusätzliche Datenrate von 108 MBit/s bieten. Der Standard unterstützt ein automatisches Fallback. Das heißt, je nach Qualität der Funkverbindung wird automatisch eine höhere oder niedrigere Bandbreite gewählt.

Die einzelnen Datenraten werden mit unterschiedlichen Verfahren auf das Trägersignal moduliert: 6 und 9 MBit/s nutzen das BPSK-Verfahren, 12 und 18 MBit/s das QPSK-Verfahren, 24 und 36 MBit/s das 16-QAM Verfahren und schließlich 48 und 54 MBit/s das 64-QAM Verfahren.

### Frequenzen

#### **Mögliche Frequenzen im 2,4GHz Band:**

2400 - 2450 MHz

#### **Mögliche 2,4GHz Mittenfrequenzen sind:**

- Kanal 1 2412 MHz
- Kanal 2 2417 MHz
- Kanal 3 2422 MHz
- Kanal 4 2427 MHz
- Kanal 5 2432 MHz
- Kanal 6 2437 MHz

#### **Mögliche Frequenzen im 5GHz Band:**

5670 - 5700 MHz 5720 - 5760 MHz 5762 - 5790 MHz

### **Mögliche 5GHz Mittenfrequenzen bei 10MHZ Bandbreitenbeschränkung sind:**

- 5675 MHz
- 5685 MHz
- 5695 MHz
- 5725 MHz
- 5735 MHz
- 5745 MHz
- 5755 MHz
- 5775 MHz
- 5785 MHz

### Linkkomponenten - Linkequipment

k.A.

# Benutzereinstiege - Userequipment

#### **Mögliches User-Einstiegs-Equipment für 2,4GHz:**

1.) Router und HF

```
 - LinkSys WRT54GL wahlweise mit DD-WRT oder OpenWRT Firmware zur 
erweiterten Modifikation (Kosten ca. € 50,-)
```
2.) Antenne

```
 - 20 dBi Yagiantenne für 2,4 GHz + entsprechendes Antennenkabel (Kosten 
ca. € 35, -)
```
--[Michael, OE2WAO](#page-6-0) 11:41, 15. Okt. 2008 (UTC)

# <span id="page-6-0"></span>**Kategorie Diskussion:Digitaler Backbone: Unterschied zwischen den Versionen**

[Versionsgeschichte interaktiv durchsuchen](https://wiki.oevsv.at) [VisuellWikitext](https://wiki.oevsv.at)

### **[Version vom 15. Oktober 2008, 13:29 Uhr](#page-11-0) [Version vom 15. Oktober 2008, 13:41 Uhr](#page-11-0) [\(Quelltext anzeigen\)](#page-11-0)** [OE2WAO](#page-6-0) ([Diskussion](https://wiki.oevsv.at/w/index.php?title=Benutzer_Diskussion:OE2WAO&action=view) | [Beiträge](https://wiki.oevsv.at/wiki/Spezial:Beitr%C3%A4ge/OE2WAO)) [← Zum vorherigen Versionsunterschied](#page-11-0) **([Quelltext anzeigen](#page-11-0))** [OE2WAO](#page-6-0) [\(Diskussion](https://wiki.oevsv.at/w/index.php?title=Benutzer_Diskussion:OE2WAO&action=view) | [Beiträge\)](https://wiki.oevsv.at/wiki/Spezial:Beitr%C3%A4ge/OE2WAO) [Zum nächsten Versionsunterschied →](#page-11-0) **Zeile 1: Zeile 1: − '''**ACHTUNG Datenraten!**''' + ==** ACHTUNG Datenraten! **== + + + '''WLAN Standard IEEE 802.11g (2,4 GHz)'''<br> + Der Standard IEEE 802.11g bietet acht verschiedene Datenraten: 6, 9, 12, 18, 24, 36, 48 und 54 MBit/s. Hinzu kommen noch einige herstellerspezifische Systeme, welche eine zusätzliche Datenrate von 108 MBit/s bieten. Der Standard unterstützt ein automatisches Fallback. Das heißt, je nach Qualität der Funkverbindung wird automatisch eine höhere oder niedrigere Bandbreite gewählt. Es wird nach dem Orthogonal Frequency Division Multiplexing Verfahren (OFDM) moduliert. + + Im Kompatibilitätsmodus sind die Verfahren nach IEEE 802.11b verfügbar: 4 Bandbreiten-Stufen von 11, 5.5, 2 und 1 MBit/s. Hinzu kommen noch einige herstellerspezifische Systeme, welche zusätzliche Datenraten von 22 und 44 MBit/s bieten. Die Daten werden einheitlich nach dem DSSS-Verfahren**

**moduliert.**

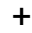

**+**

### **'''WLAN Standard IEEE 802.11a (5GHz)'''<br>**

Der WLAN-Standard 802.11a bietet acht verschiedene Datenraten an: 6, 9, 12, 18, 24, 36, 48 und 54 MBit/s. Hinzu kommen noch einige herstellerspezifische Systeme, welche eine zusätzliche Datenrate von 108 MBit/s bieten. Der Standard unterstützt ein automatisches Fallback. Das heißt, je nach Qualität der Funkverbindung wird automatisch eine höhere oder niedrigere Bandbreite gewählt.

Die einzelnen Datenraten werden mit unterschiedlichen Verfahren auf das Trägersignal moduliert: 6 und 9 MBit/s nutzen das BPSK-Verfahren, 12 und 18 MBit/s das QPSK-Verfahren, 24 und 36 MBit /s das 16-QAM Verfahren und schließlich 48 und 54 MBit/s das 64-QAM Verfahren.

Der WLAN-Standard 802.11a bietet acht verschiedene Datenraten an: 6, 9, 12, 18, 24, 36, 48 und 54 MBit/s. Hinzu kommen noch einige herstellerspezifische Systeme, welche eine zusätzliche Datenrate von 108 MBit/s bieten. Der Standard unterstützt ein automatisches Fallback. Das heißt, je nach

Qualität der Funkverbindung wird

Bandbreite gewählt.

automatisch eine höhere oder niedrigere

Die einzelnen Datenraten werden mit unterschiedlichen Verfahren auf das Trägersignal moduliert: 6 und 9 MBit/s nutzen das BPSK-Verfahren, 12 und 18 MBit/s das QPSK-Verfahren, 24 und 36 MBit /s das 16-QAM Verfahren und schließlich 48 und 54 MBit/s das 64-QAM Verfahren.

#### **Zeile 39: Zeile 51:**

- 
- **− '''Angedachtes User-Einstiegs-Equipment für 2,4GHz:'''**
- **−** - LinkSys WRT54GL wahlweise mit DD-WRT oder OpenWRT Firmware zur erweiterten Modifikation (Kosten ca. € 50,-)<br>

'''Mögliche Frequenzen im 2,4GHz Band:''' '''Mögliche Frequenzen im 2,4GHz Band:'''

**+**

**+**

**+**

- 5785 MHz<br/><br/>
- 5785 MHz<br/><br/>
- 5785 MHz<br/><br/>
- 5785 MHz<br/><br/>
- 5785 MHz<br/> -  $\,$ 

**+ == Frequenzen ==**

**== Linkkomponenten - Linkequipment ==**

**k.A.**

**+**

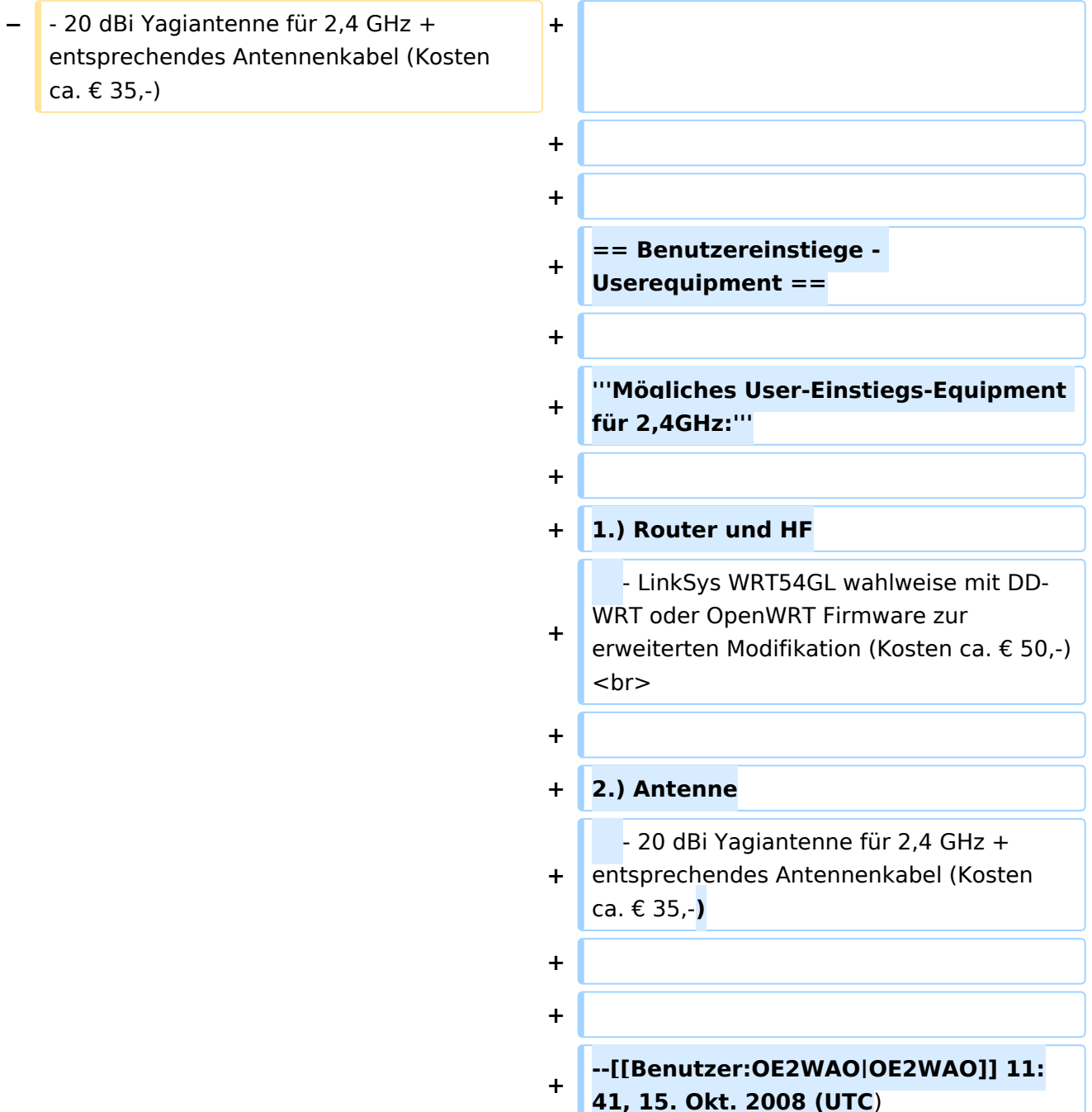

# Version vom 15. Oktober 2008, 13:41 Uhr

# Inhaltsverzeichnis 1 ACHTUNG Datenraten! [........................................................................................................ 10](#page-9-0) 2 Frequenzen [....................................................................................................................... 10](#page-9-1) 3 Linkkomponenten - Linkequipment [....................................................................................... 11](#page-10-0) 4 Benutzereinstiege - Userequipment [...................................................................................... 11](#page-10-1)

# <span id="page-9-0"></span>ACHTUNG Datenraten!

### **WLAN Standard IEEE 802.11g (2,4GHz)**

Der Standard IEEE 802.11g bietet acht verschiedene Datenraten: 6, 9, 12, 18, 24, 36, 48 und 54 MBit/s. Hinzu kommen noch einige herstellerspezifische Systeme, welche eine zusätzliche Datenrate von 108 MBit/s bieten. Der Standard unterstützt ein automatisches Fallback. Das heißt, je nach Qualität der Funkverbindung wird automatisch eine höhere oder niedrigere Bandbreite gewählt. Es wird nach dem Orthogonal Frequency Division Multiplexing Verfahren (OFDM) moduliert.

Im Kompatibilitätsmodus sind die Verfahren nach IEEE 802.11b verfügbar: 4 Bandbreiten-Stufen von 11, 5.5, 2 und 1 MBit/s. Hinzu kommen noch einige herstellerspezifische Systeme, welche zusätzliche Datenraten von 22 und 44 MBit/s bieten. Die Daten werden einheitlich nach dem DSSS-Verfahren moduliert.

### **WLAN Standard IEEE 802.11a (5GHz)**

Der WLAN-Standard 802.11a bietet acht verschiedene Datenraten an: 6, 9, 12, 18, 24, 36, 48 und 54 MBit/s. Hinzu kommen noch einige herstellerspezifische Systeme, welche eine zusätzliche Datenrate von 108 MBit/s bieten. Der Standard unterstützt ein automatisches Fallback. Das heißt, je nach Qualität der Funkverbindung wird automatisch eine höhere oder niedrigere Bandbreite gewählt.

Die einzelnen Datenraten werden mit unterschiedlichen Verfahren auf das Trägersignal moduliert: 6 und 9 MBit/s nutzen das BPSK-Verfahren, 12 und 18 MBit/s das QPSK-Verfahren, 24 und 36 MBit/s das 16-QAM Verfahren und schließlich 48 und 54 MBit/s das 64-QAM Verfahren.

### <span id="page-9-1"></span>Frequenzen

### **Mögliche Frequenzen im 2,4GHz Band:**

2400 - 2450 MHz

### **Mögliche 2,4GHz Mittenfrequenzen sind:**

- Kanal 1 2412 MHz
- Kanal 2 2417 MHz
- Kanal 3 2422 MHz
- Kanal 4 2427 MHz
- Kanal 5 2432 MHz
- Kanal 6 2437 MHz

### **Mögliche Frequenzen im 5GHz Band:**

5670 - 5700 MHz 5720 - 5760 MHz 5762 - 5790 MHz

### **Mögliche 5GHz Mittenfrequenzen bei 10MHZ Bandbreitenbeschränkung sind:**

- 5675 MHz
- 5685 MHz
- 5695 MHz
- 5725 MHz
- 5735 MHz
- 5745 MHz
- 5755 MHz
- 5775 MHz
- 5785 MHz

### <span id="page-10-0"></span>Linkkomponenten - Linkequipment

k.A.

# <span id="page-10-1"></span>Benutzereinstiege - Userequipment

#### **Mögliches User-Einstiegs-Equipment für 2,4GHz:**

1.) Router und HF

```
 - LinkSys WRT54GL wahlweise mit DD-WRT oder OpenWRT Firmware zur 
erweiterten Modifikation (Kosten ca. € 50,-)
```
2.) Antenne

```
 - 20 dBi Yagiantenne für 2,4 GHz + entsprechendes Antennenkabel (Kosten 
ca. € 35, -)
```
--[Michael, OE2WAO](#page-6-0) 11:41, 15. Okt. 2008 (UTC)

# <span id="page-11-0"></span>**Kategorie Diskussion:Digitaler Backbone: Unterschied zwischen den Versionen**

[Versionsgeschichte interaktiv durchsuchen](https://wiki.oevsv.at) [VisuellWikitext](https://wiki.oevsv.at)

### **[Version vom 15. Oktober 2008, 13:29 Uhr](#page-11-0) [Version vom 15. Oktober 2008, 13:41 Uhr](#page-11-0) [\(Quelltext anzeigen\)](#page-11-0)** [OE2WAO](#page-6-0) ([Diskussion](https://wiki.oevsv.at/w/index.php?title=Benutzer_Diskussion:OE2WAO&action=view) | [Beiträge](https://wiki.oevsv.at/wiki/Spezial:Beitr%C3%A4ge/OE2WAO)) [← Zum vorherigen Versionsunterschied](#page-11-0) **([Quelltext anzeigen](#page-11-0))** [OE2WAO](#page-6-0) [\(Diskussion](https://wiki.oevsv.at/w/index.php?title=Benutzer_Diskussion:OE2WAO&action=view) | [Beiträge\)](https://wiki.oevsv.at/wiki/Spezial:Beitr%C3%A4ge/OE2WAO) [Zum nächsten Versionsunterschied →](#page-11-0) **Zeile 1: Zeile 1: − '''**ACHTUNG Datenraten!**''' + ==** ACHTUNG Datenraten! **== + + + '''WLAN Standard IEEE 802.11g (2,4 GHz)'''<br> + Der Standard IEEE 802.11g bietet acht verschiedene Datenraten: 6, 9, 12, 18, 24, 36, 48 und 54 MBit/s. Hinzu kommen noch einige herstellerspezifische Systeme, welche eine zusätzliche Datenrate von 108 MBit/s bieten. Der Standard unterstützt ein automatisches Fallback. Das heißt, je nach Qualität der Funkverbindung wird automatisch eine höhere oder niedrigere Bandbreite gewählt. Es wird nach dem Orthogonal Frequency Division Multiplexing Verfahren (OFDM) moduliert. + + Im Kompatibilitätsmodus sind die Verfahren nach IEEE 802.11b verfügbar: 4 Bandbreiten-Stufen von 11, 5.5, 2 und 1 MBit/s. Hinzu kommen noch einige herstellerspezifische Systeme, welche zusätzliche Datenraten von 22 und 44 MBit/s bieten. Die Daten werden einheitlich nach dem DSSS-Verfahren**

**moduliert.**

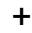

**+**

### **'''WLAN Standard IEEE 802.11a (5GHz)'''<br>**

Der WLAN-Standard 802.11a bietet acht verschiedene Datenraten an: 6, 9, 12, 18, 24, 36, 48 und 54 MBit/s. Hinzu kommen noch einige herstellerspezifische Systeme, welche eine zusätzliche Datenrate von 108 MBit/s bieten. Der Standard unterstützt ein automatisches Fallback. Das heißt, je nach Qualität der Funkverbindung wird automatisch eine höhere oder niedrigere Bandbreite gewählt.

Die einzelnen Datenraten werden mit unterschiedlichen Verfahren auf das Trägersignal moduliert: 6 und 9 MBit/s nutzen das BPSK-Verfahren, 12 und 18 MBit/s das QPSK-Verfahren, 24 und 36 MBit /s das 16-QAM Verfahren und schließlich 48 und 54 MBit/s das 64-QAM Verfahren.

Der WLAN-Standard 802.11a bietet acht verschiedene Datenraten an: 6, 9, 12, 18, 24, 36, 48 und 54 MBit/s. Hinzu kommen noch einige herstellerspezifische Systeme, welche eine zusätzliche Datenrate von 108 MBit/s bieten. Der Standard unterstützt ein automatisches Fallback. Das heißt, je nach

Qualität der Funkverbindung wird

Bandbreite gewählt.

automatisch eine höhere oder niedrigere

Die einzelnen Datenraten werden mit unterschiedlichen Verfahren auf das Trägersignal moduliert: 6 und 9 MBit/s nutzen das BPSK-Verfahren, 12 und 18 MBit/s das QPSK-Verfahren, 24 und 36 MBit /s das 16-QAM Verfahren und schließlich 48 und 54 MBit/s das 64-QAM Verfahren.

'''Mögliche Frequenzen im 2,4GHz Band:''' '''Mögliche Frequenzen im 2,4GHz Band:'''

#### **Zeile 39: Zeile 51:**

- 
- **− '''Angedachtes User-Einstiegs-Equipment für 2,4GHz:'''**
- **−** - LinkSys WRT54GL wahlweise mit DD-WRT oder OpenWRT Firmware zur erweiterten Modifikation (Kosten ca. € 50,-)<br>

**+**

**+**

**+**

- 5785 MHz<br/><br/>
- 5785 MHz<br/><br/>
- 5785 MHz<br/><br/>
- 5785 MHz<br/><br/>
- 5785 MHz<br/> -  $\,$ 

**+ == Frequenzen ==**

**== Linkkomponenten - Linkequipment ==**

**k.A.**

**+**

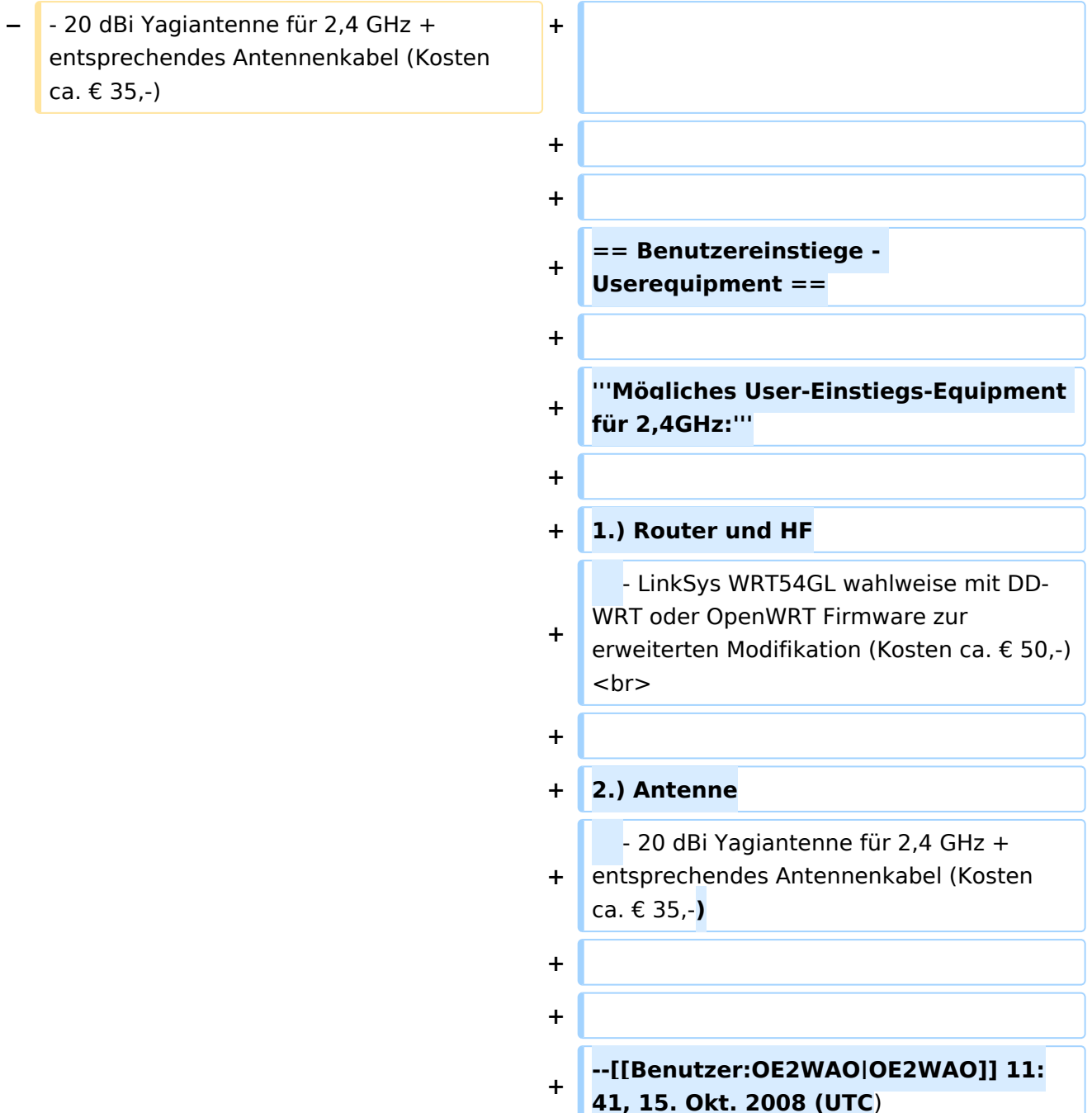

# Version vom 15. Oktober 2008, 13:41 Uhr

# Inhaltsverzeichnis 1 ACHTUNG Datenraten! [........................................................................................................ 15](#page-14-0) 2 Frequenzen [....................................................................................................................... 15](#page-14-1) 3 Linkkomponenten - Linkequipment [....................................................................................... 16](#page-15-0) 4 Benutzereinstiege - Userequipment [...................................................................................... 16](#page-15-1)

# <span id="page-14-0"></span>ACHTUNG Datenraten!

### **WLAN Standard IEEE 802.11g (2,4GHz)**

Der Standard IEEE 802.11g bietet acht verschiedene Datenraten: 6, 9, 12, 18, 24, 36, 48 und 54 MBit/s. Hinzu kommen noch einige herstellerspezifische Systeme, welche eine zusätzliche Datenrate von 108 MBit/s bieten. Der Standard unterstützt ein automatisches Fallback. Das heißt, je nach Qualität der Funkverbindung wird automatisch eine höhere oder niedrigere Bandbreite gewählt. Es wird nach dem Orthogonal Frequency Division Multiplexing Verfahren (OFDM) moduliert.

Im Kompatibilitätsmodus sind die Verfahren nach IEEE 802.11b verfügbar: 4 Bandbreiten-Stufen von 11, 5.5, 2 und 1 MBit/s. Hinzu kommen noch einige herstellerspezifische Systeme, welche zusätzliche Datenraten von 22 und 44 MBit/s bieten. Die Daten werden einheitlich nach dem DSSS-Verfahren moduliert.

#### **WLAN Standard IEEE 802.11a (5GHz)**

Der WLAN-Standard 802.11a bietet acht verschiedene Datenraten an: 6, 9, 12, 18, 24, 36, 48 und 54 MBit/s. Hinzu kommen noch einige herstellerspezifische Systeme, welche eine zusätzliche Datenrate von 108 MBit/s bieten. Der Standard unterstützt ein automatisches Fallback. Das heißt, je nach Qualität der Funkverbindung wird automatisch eine höhere oder niedrigere Bandbreite gewählt.

Die einzelnen Datenraten werden mit unterschiedlichen Verfahren auf das Trägersignal moduliert: 6 und 9 MBit/s nutzen das BPSK-Verfahren, 12 und 18 MBit/s das QPSK-Verfahren, 24 und 36 MBit/s das 16-QAM Verfahren und schließlich 48 und 54 MBit/s das 64-QAM Verfahren.

### <span id="page-14-1"></span>Frequenzen

#### **Mögliche Frequenzen im 2,4GHz Band:**

2400 - 2450 MHz

#### **Mögliche 2,4GHz Mittenfrequenzen sind:**

- Kanal 1 2412 MHz
- Kanal 2 2417 MHz
- Kanal 3 2422 MHz
- Kanal 4 2427 MHz
- Kanal 5 2432 MHz
- Kanal 6 2437 MHz

#### **Mögliche Frequenzen im 5GHz Band:**

5670 - 5700 MHz 5720 - 5760 MHz 5762 - 5790 MHz

### **Mögliche 5GHz Mittenfrequenzen bei 10MHZ Bandbreitenbeschränkung sind:**

- 5675 MHz
- 5685 MHz
- 5695 MHz
- 5725 MHz
- 5735 MHz
- 5745 MHz
- 5755 MHz
- 5775 MHz
- 5785 MHz

### <span id="page-15-0"></span>Linkkomponenten - Linkequipment

k.A.

# <span id="page-15-1"></span>Benutzereinstiege - Userequipment

#### **Mögliches User-Einstiegs-Equipment für 2,4GHz:**

1.) Router und HF

```
 - LinkSys WRT54GL wahlweise mit DD-WRT oder OpenWRT Firmware zur 
erweiterten Modifikation (Kosten ca. € 50,-)
```
2.) Antenne

```
 - 20 dBi Yagiantenne für 2,4 GHz + entsprechendes Antennenkabel (Kosten 
ca. € 35, -)
```
--[Michael, OE2WAO](#page-6-0) 11:41, 15. Okt. 2008 (UTC)